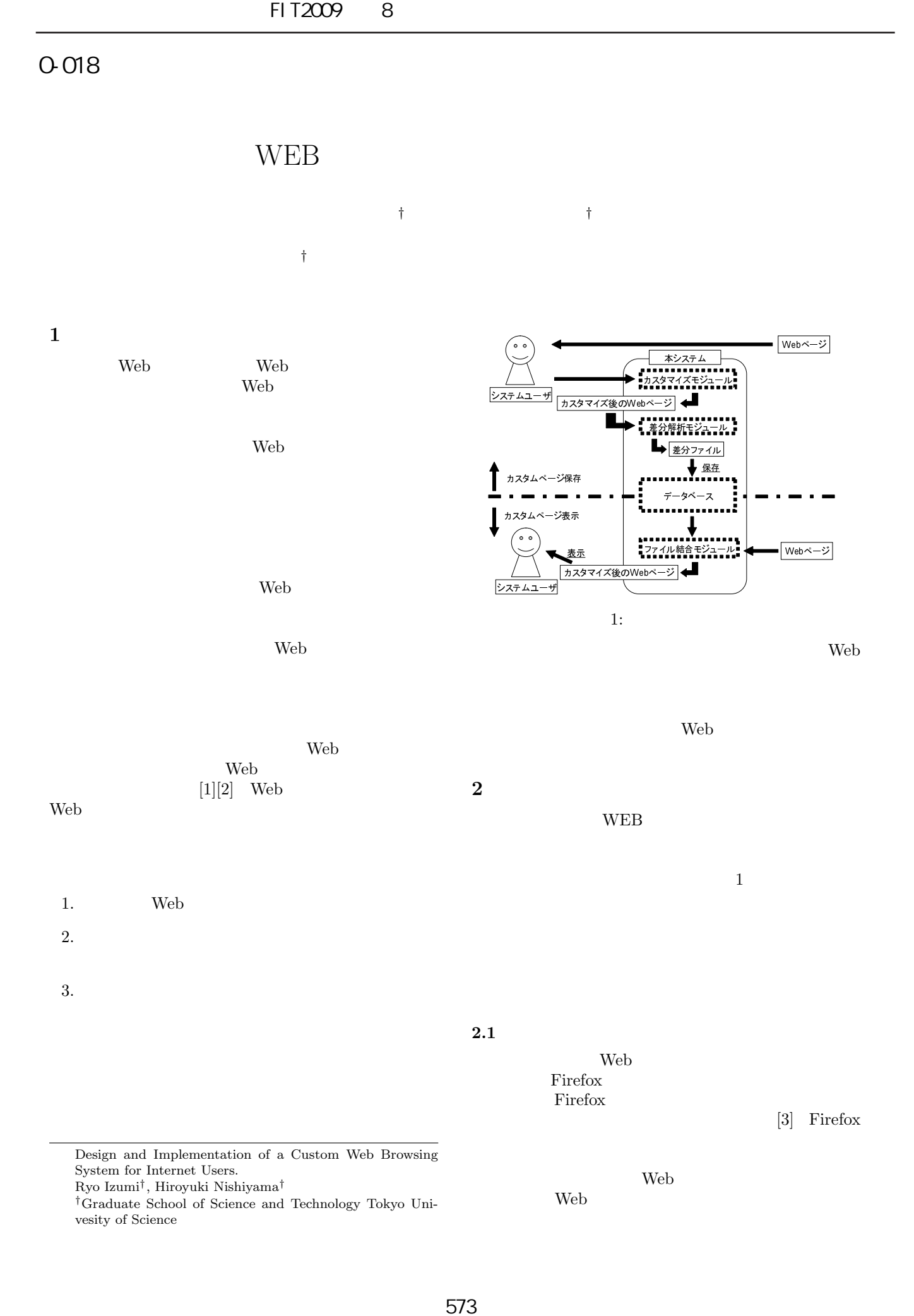

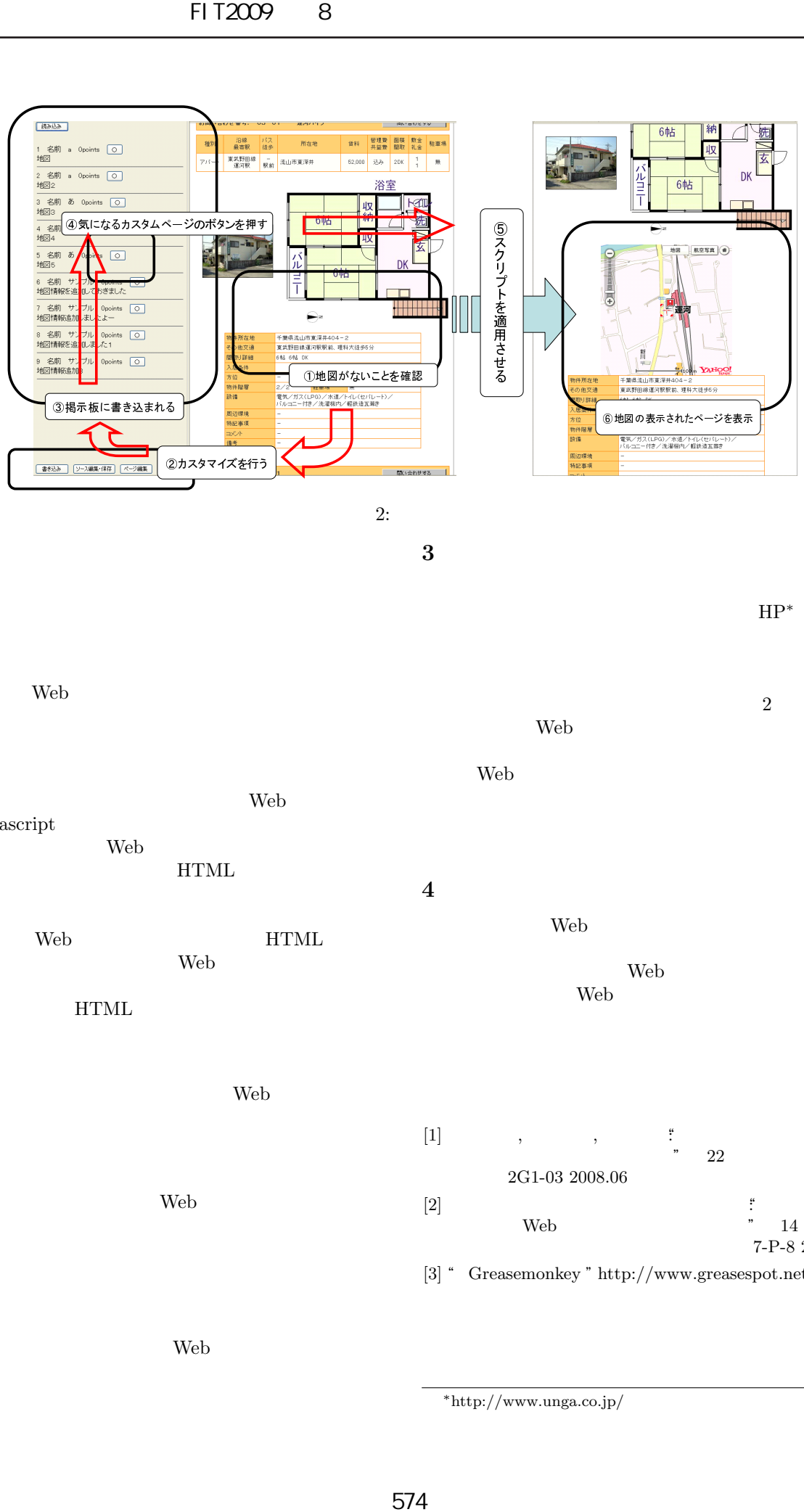

 $2:$ 

 $\bf 3$ 

 $2.2$ 

- Web  $\lambda$
- *•*  $\overline{a}$ Web \ javascript  $${\rm Web}$$ Web  $\hspace{0.1mm}$ 
	- HTML Web  $H\mathcal{T}\mathcal{M}\mathcal{L}$ web 2000 Web 2000 Web 2000 Web 3000 Web 3000 Web 3000 Web 3000 Web 3000 Web 3000 Web 3000 Web 3000 Web 3000 Web 3000 Web 3000 Web 3000 Web 3000 Web 3000 Web 3000 Web 3000 Web 3000 Web 3000 Web 3000 Web 3000 Web 3000 Web 30
		- $HTML$
- <u>• <del>\*</del></u> Web \
- *•* データベース Web  $\lambda$

 $2.3$ 

Web 2000 Web 2000 Web 2000 Web 3000 Web 3000 Web 3000 Web 3000 Web 3000 Web 3000 Web 3000 Web 3000 Web 3000 Web 3000 Web 3000 Web 3000 Web 3000 Web 3000 Web 3000 Web 3000 Web 3000 Web 3000 Web 3000 Web 3000 Web 3000 Web 30

 $\overline{c}$ Web  $\hspace{1cm}$ Web  $\sim$ 

回,システムの対象として運河不動産の HP*∗*を利用し

Web **4** and **4**  $\overline{a}$ Web  $\lambda$ Web  $\lambda$ Web 700 Web 700 Web 700 Web 700 Web 700 Web 700 Web 700 Web 700 Web 700 Web 700 Web 700 Web 700 Web 700 Web 70

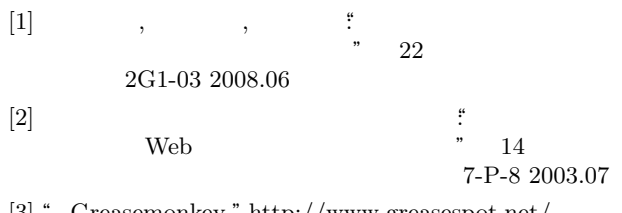

[3] " Greasemonkey "http://www.greasespot.net/

*∗*http://www.unga.co.jp/